## MATLAB Examples

## 1. Pole-zero diagram:

num =  $[1 0];$ 

den =  $[1 2 101]$ ; pzmap(num,den)

$$
H(s) = \frac{s}{s^2 + 2s + 101}
$$
  
\n% Define numerator polynomial  
\n% Define denominator polynomial  
\n% Plot pole-zero diagram

## 2. Unit Step Response:

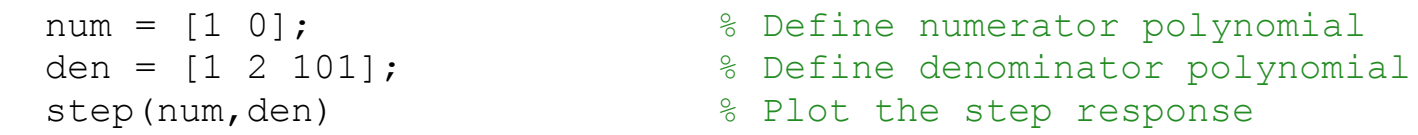